# Диаграммы UML

Диаграмма классов *(Class Diagram)*

### **Основные вопросы**

- Что такое диаграмма классов
- **Компоненты диаграммы классов и их** назначение
- Пример диаграммы классов
- Расширение языка UML для построения моделей программного обеспечения и бизнес-систем

### **Диаграмма классов**

- Является центральным звеном объектно-ориентированного подхода
- Содержит информацию об объектах системы и статических связях между объектами
- Отражает *декларативные знания* о предметной области
- Оперирует понятиями *класса*, *объекта*, *отношения, пакета*

### **Класс**

*Класс* – это множество объектов, которые обладают *одинаковой* структурой, поведением и отношениями с объектами из других классов.

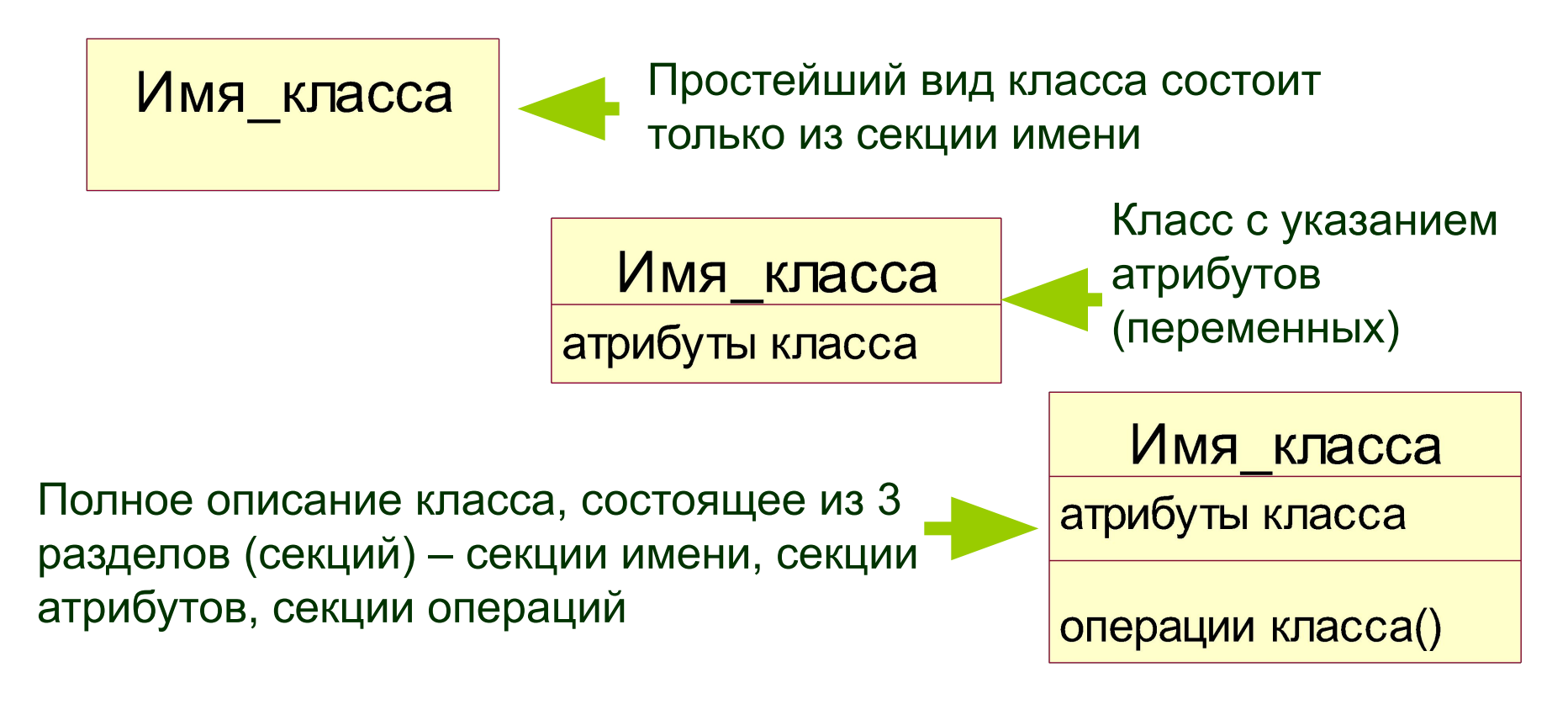

### **Класс**

- *■ Имя класса* должно быть уникально
- **Имя класса должно начинаться с** заглавной буквы.
- Класс может не иметь экземпляров или объектов. В этом случае он называется **абстрактным классом**, а для обозначения его имени используется *курсив*

### **Атрибуты класса**

- **■ Атрибут** = **свойство**, которое является общим для всех объектов данного класса
- Общий формат записи атрибутов: *<квантор видимости> <имя атрибута> [кратность]: <тип атрибута> = <исходное значение> {строкасвойство}*

## **Атрибуты класса. Квантор видимости**

- Квантор видимости может принимать одно из следующих значений: **+** , **#**, **-** , **~**.
- «**+**» атрибут с областью видимости типа *общедоступный* (public).
- «**#**» атрибут с областью видимости типа *защищенный* (protected).
- «**-**» атрибут с областью видимости типа *закрытый* (private).
- «**~**» атрибут с областью видимости типа *пакетный* (package).

## **Атрибуты класса. Имя атрибута**

- Представлено в виде *уникальной* строки текста
- Имя атрибута является единственным обязательным элементом в синтаксическом обозначении атрибута
- Должно начинаться со строчной буквы
- По практическим соображениям записывается *без пробелов*

## **Атрибуты класса. Кратность атрибута**

- *■ Кратность атрибута* характеризует общее количество конкретных атрибутов данного типа, входящих в состав отдельного класса.
- Формат: *[нижняя граница . . верхняя граница]*
- *■ Примеры: [0..1], [0..\*], [1..3,5..7]*

### **Атрибуты класса. Тип атрибута**

- Выражение, определяемое некоторым **типом данных** (например, в зависимости от языка программирования)
- В простейшем случае *осмысленная строка текста*.
- $\blacksquare$  Пример:

*цвет: Color*

*имяСотрудника[1..2]: String;*

*видимость: Boolean*

## **Атрибуты класса. Исходное значение**

- **Служит для задания некоторого** начального значения в момент *создания* отдельного экземпляра класса
- $\blacksquare$  Пример:
- *цвет: Color = (255, 0, 0)*
- *имяСотрудника[1..2]: String = 'Иван Иванов';*
- *видимость: Boolean = истина*

## **Атрибуты класса. Строка-свойство**

- Служит для указания *дополнительных свойств атрибута*, которые могут характеризовать особенности изменения значений атрибута в ходе выполнения соответствующей программы.
- Это значение принимается за *исходное значение атрибута*, которое не может быть изменено в дальнейшем.
- $\blacksquare$  Пример:

**заработнаяПлата: Currency = \$500 {frozen}**

### **Операции класса**

- Представляют собой некоторый сервис, который предоставляет каждый экземпляр класса или объект по требованию своих клиентов.
- Правила записи операций:
- *<квантор видимости> <имя операции> (список параметров): <выражение типа возвращаемого значения> {строка-свойство}*

## **Операции класса. Список параметров**

- *■ Список параметров* является перечнем разделенных запятой *формальных параметров*, каждый из которых, в свою очередь, может быть представлен в следующем виде:
- *<вид параметра> <имя параметра> : <выражение типа> = <значение параметра по умолчанию>*

## **Операции класса. Строка-свойство**

- **Строка-свойство** служит для указания значений свойств, которые могут быть применены к данной операции.
- Например, для указания последовательности действий будет использована строкасвойство вида:

#### **{concurrency = имя}** ,

- где *имя* может принимать одно из следующих значений:
- **■ sequential** (последовательная),
- **■ concurrent** (параллельная),
- **■ guarded** (охраняемая)

### **Операции класса. Примеры**

- +нарисовать (форма: Многоугольник = прямоугольник, цветЗаливки : Color = (0, 0, 255));
- -изменитьСчетКлиента (номерСчета : Integer) : Currency;
- #выдатьСообщение() : ('Ошибка деления на ноль').

#### **Отношения между классами**

- Базовыми отношениями на диаграмме классов являются:
- отношения **ассоциации** (*association*);
- отношения **обобщения** (*generalization*);
- отношения **агрегации** (*aggregation*);
- отношения **композиции** (*composition*);
- отношения **зависимости** (*dependency*).

#### **Отношение ассоциации**

**■ Отношение ассоциации** свидетельствует о наличии произвольного отношения между классами.

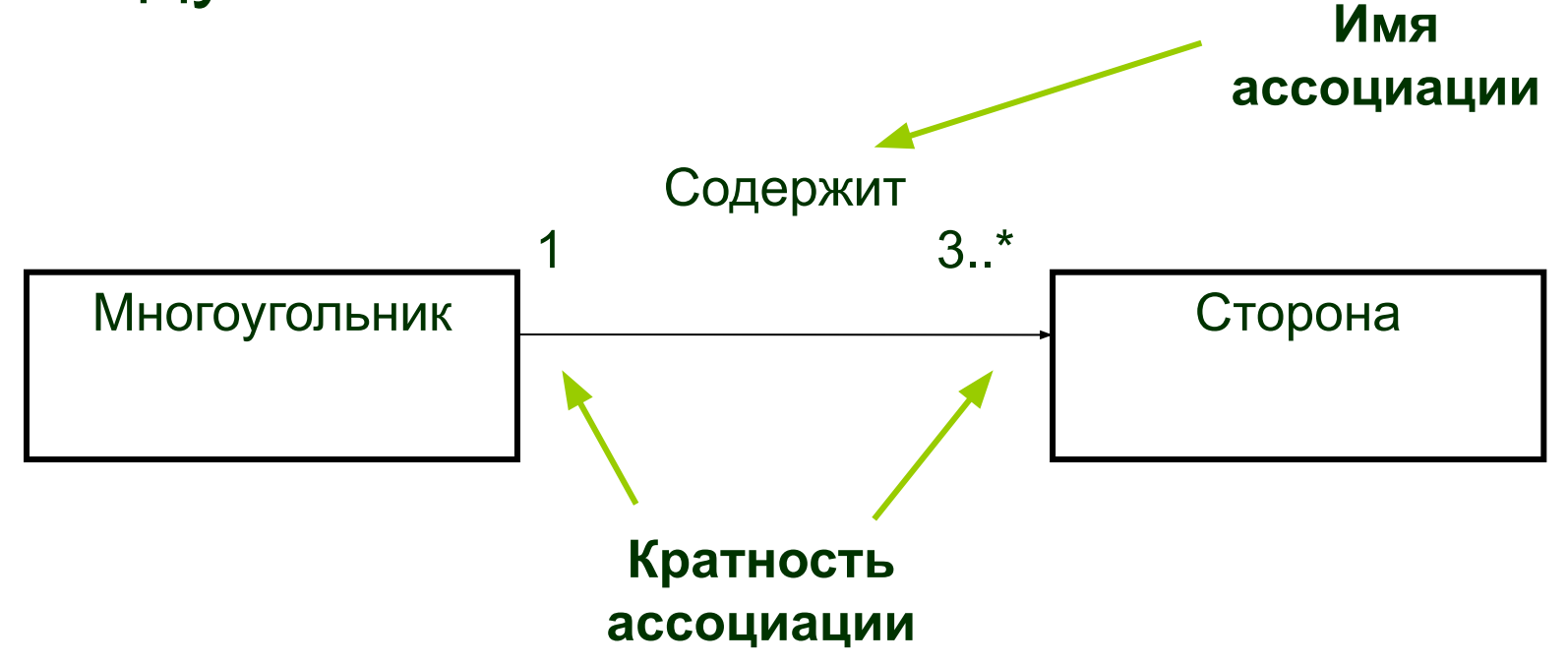

### **Отношение обобщения**

■ Является отношением *классификации* между более общим элементом (родителем или предком) и более частным или специальным элементом (дочерним или потомком)

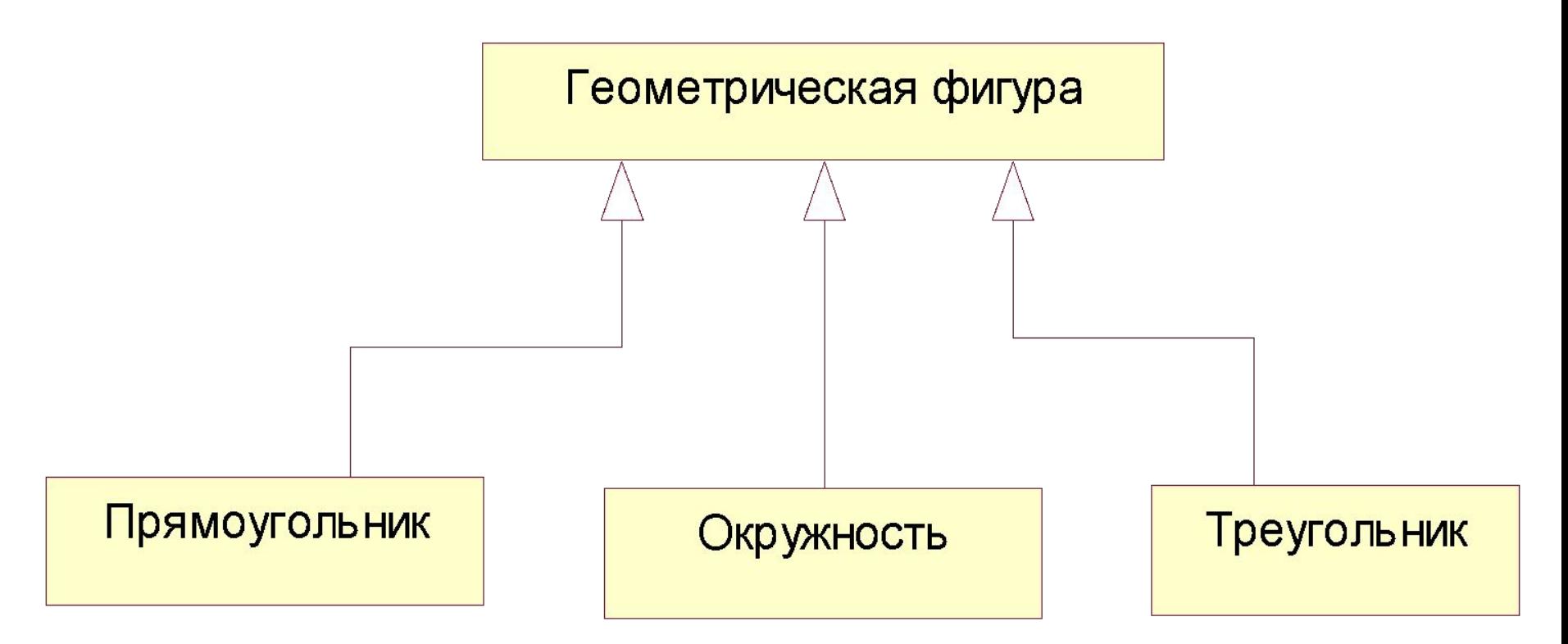

### **Отношение агрегации**

- Смысл: один из классов представляет собой некоторую сущность, которая **включает** в себя в качестве составных частей другие сущности.
- Применяется для представления системных взаимосвязей типа «*часть-целое*».

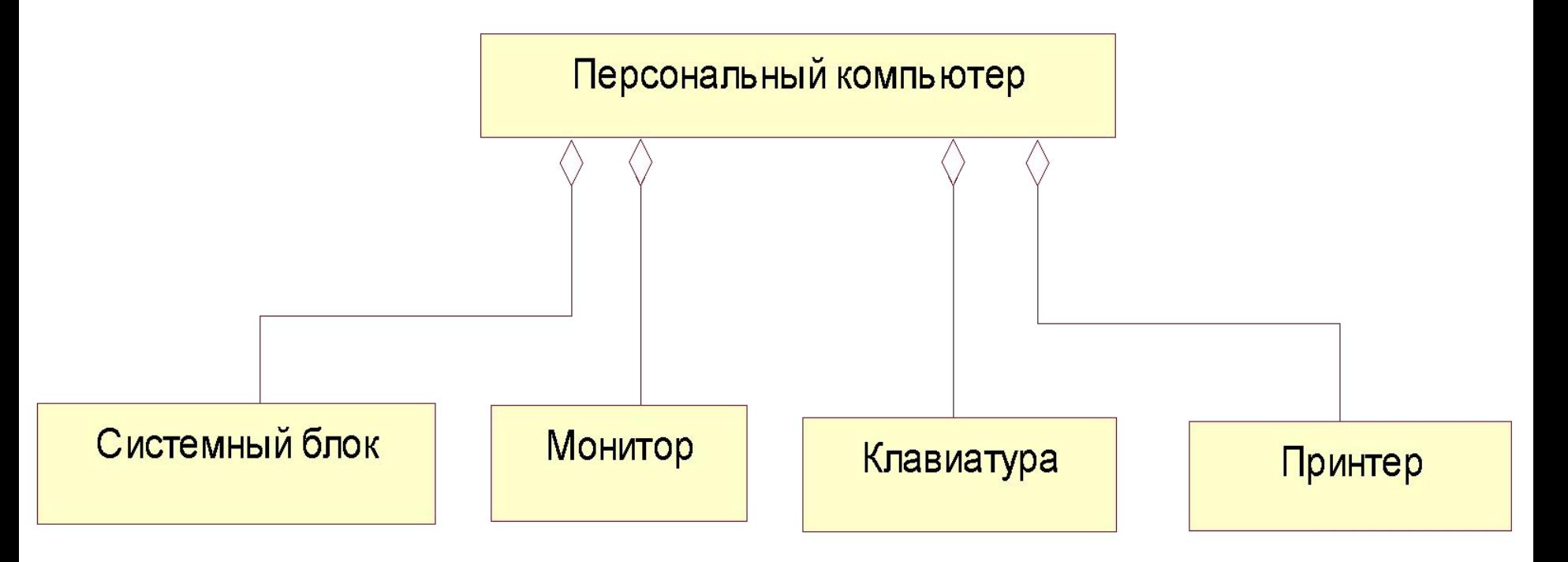

#### **Отношение композиции**

- Является частным случаем отношения агрегации.
- Части не могут выступать в отрыве от целого, т.е. с уничтожением целого уничтожаются составные части.

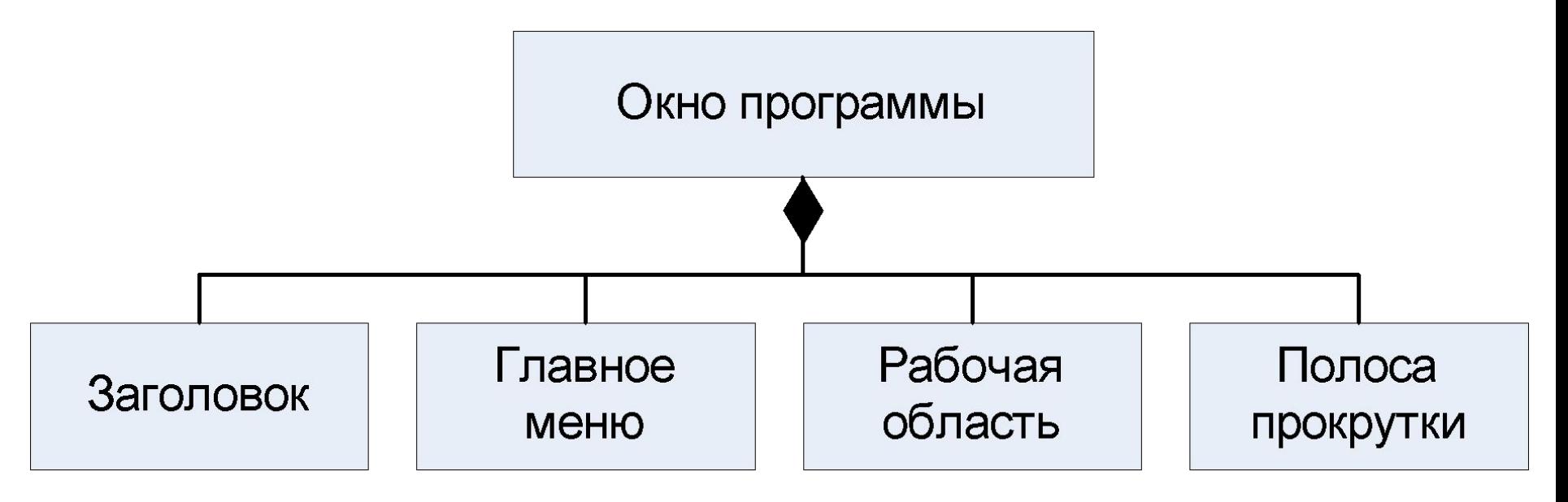

#### **Отношение зависимости**

■ Используется в такой ситуации, когда некоторое изменение одного элемента модели может потребовать изменения другого элемента.

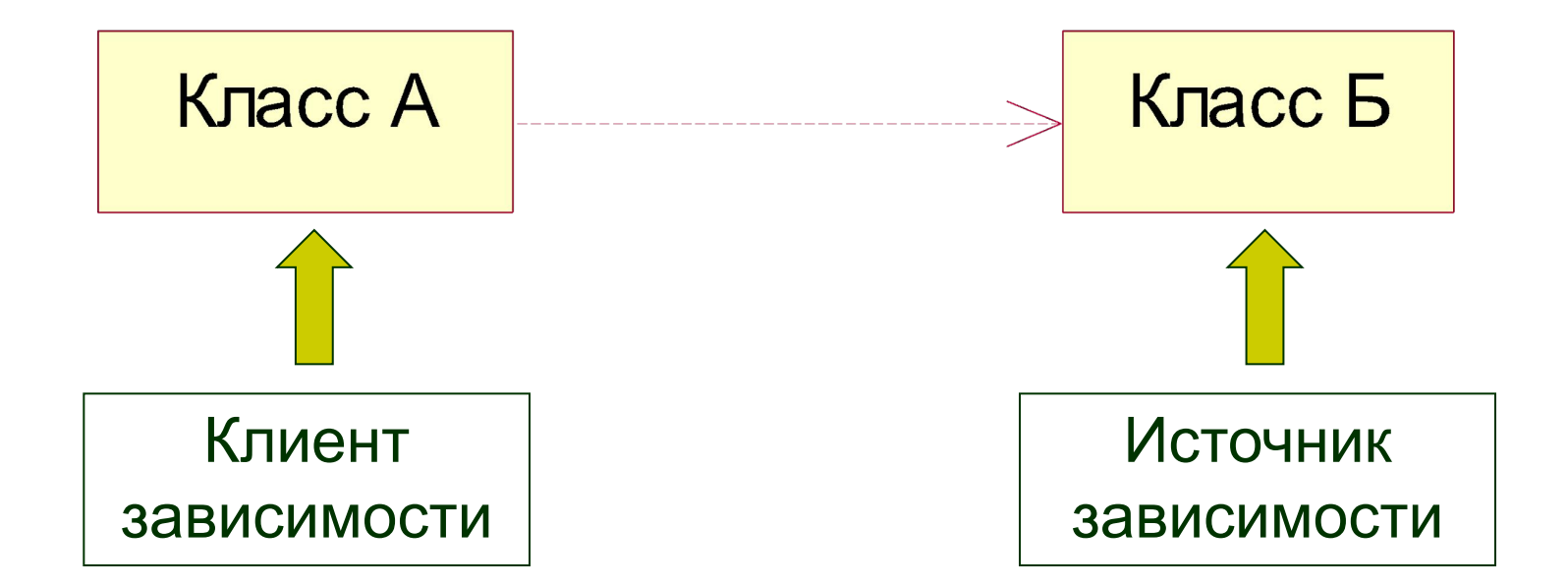

#### **Пакеты**

- служат для **группировки** элементов модели
- Любой пакет владеет своими элементами
- любой элемент может принадлежать *только одному пакету*

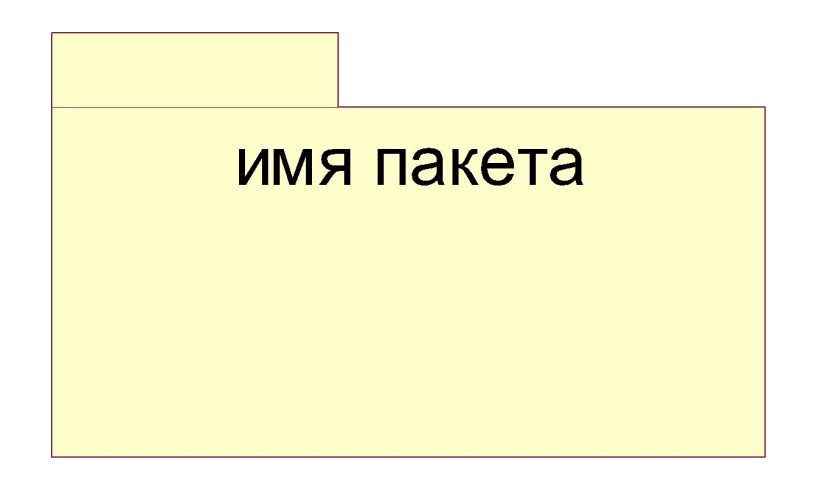

#### **Пример диаграммы классов**

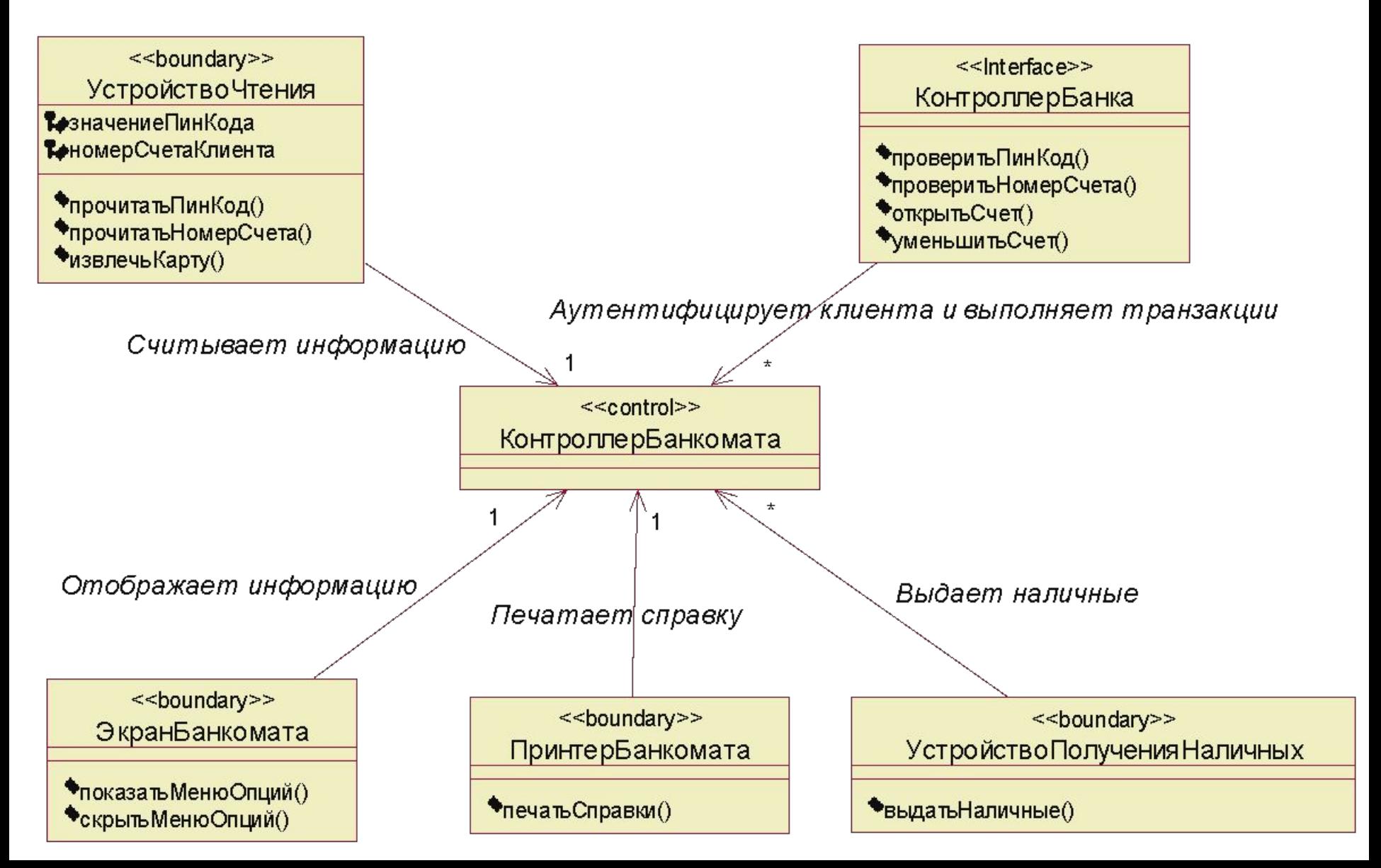

### **Расширения языка UML**

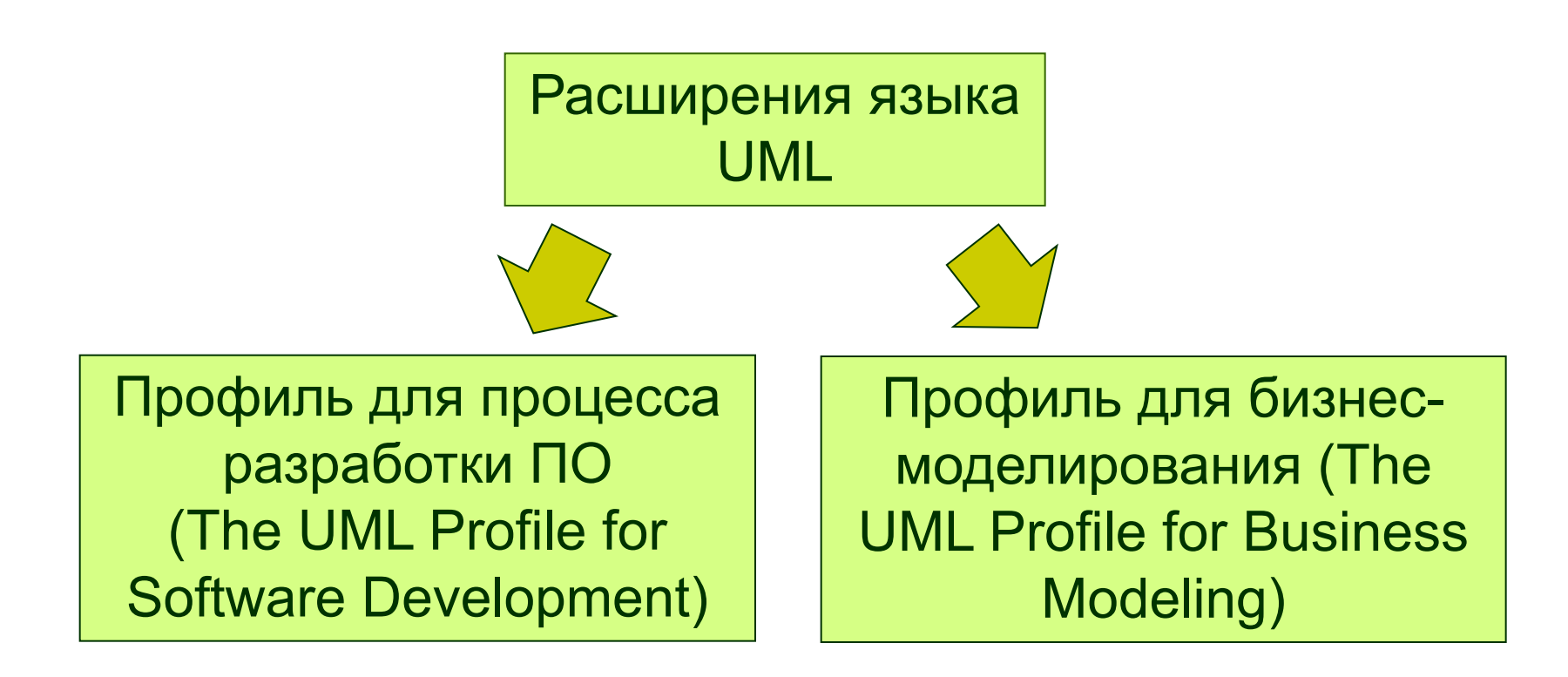

## **Профиль для процесса разработки ПО**

**■ Управляющий класс (control)** – отвечает за координацию действий других классов.

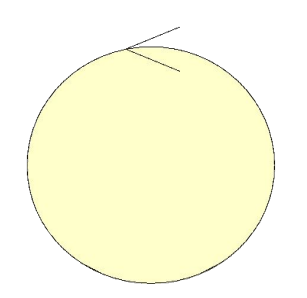

**NewClass** 

## **Профиль для процесса разработки ПО**

**■ Класс-сущность (entity)** содержит информацию, которая должна храниться **постоянно** и не уничтожаться с уничтожением объектов данного класса или прекращением работы моделируемой системы.

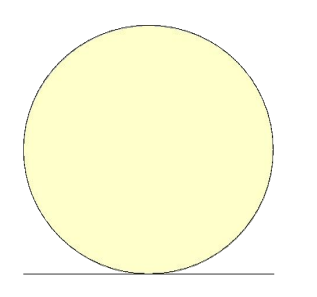

NewClass2

## **Профиль для процесса разработки ПО**

**■ Граничный класс (boundary)** – располагается на границе системы с внешней средой, но является составной частью системы.

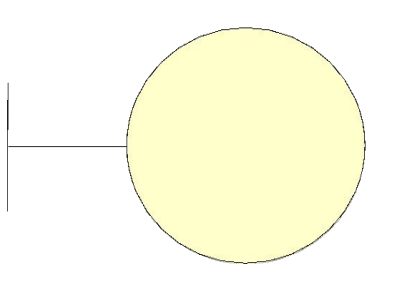

NewClass3

## **Интерфейс (interface)**

в контексте языка UML является специальным случаем класса, у которого имеются только операции и отсутствуют атрибуты.

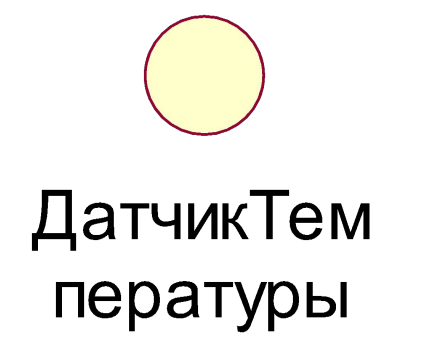

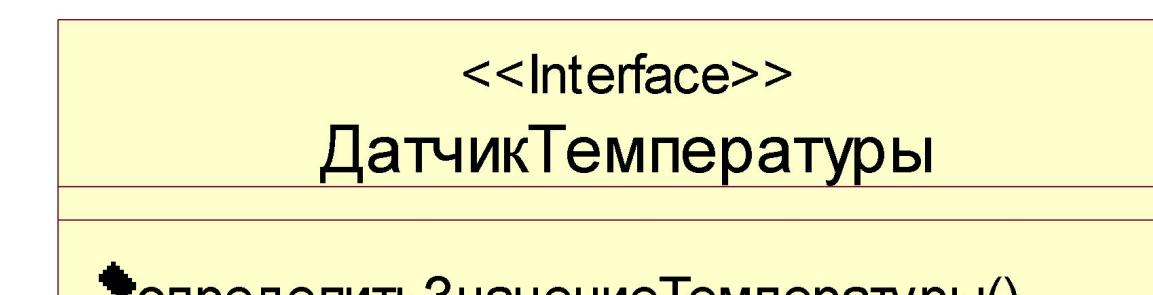

• определить Значение Температуры()

### **Изученные вопросы**

- Понятие **диаграммы классов**;
- **■ Класс, объект**;
- **■ Атрибуты класса** (квантор видимости, имя атрибута, тип атрибута, исходное значение, строка-свойство);
- **■ Операции класса** (квантор видимости, имя операции, список параметров, выражение типа возвращаемого значения, строка-свойство);
- **■ Отношения** (ассоциации, обобщения, агрегации, композиции, зависимости);
- **■ Расширения языка** UML для разработки ПО;
- Класс-**интерфейс**;
- Пример.